### **webMethods Business Console 9.8 Readme**

# **April 2015**

This file contains important information you must read before using webMethods Business Console 9.8. You can find webMethods Business Console 9.8 user documentation on the [Documentation website](http://documentation.softwareag.com/) or the [TECHcommunity website.](http://techcommunity.softwareag.com/) At those locations, you can also find the suite-related information listed below.

*webMethods Product Suite Release Notes webMethods and Intelligent Business Operations System Requirements webMethods System Cache Specifications Using the Software AG Installer Installing webMethods and Intelligent Business Operations Products Using the Software AG Update Manager* (fixes) *Upgrading webMethods and Intelligent Business Operations Products* Security and globalization information

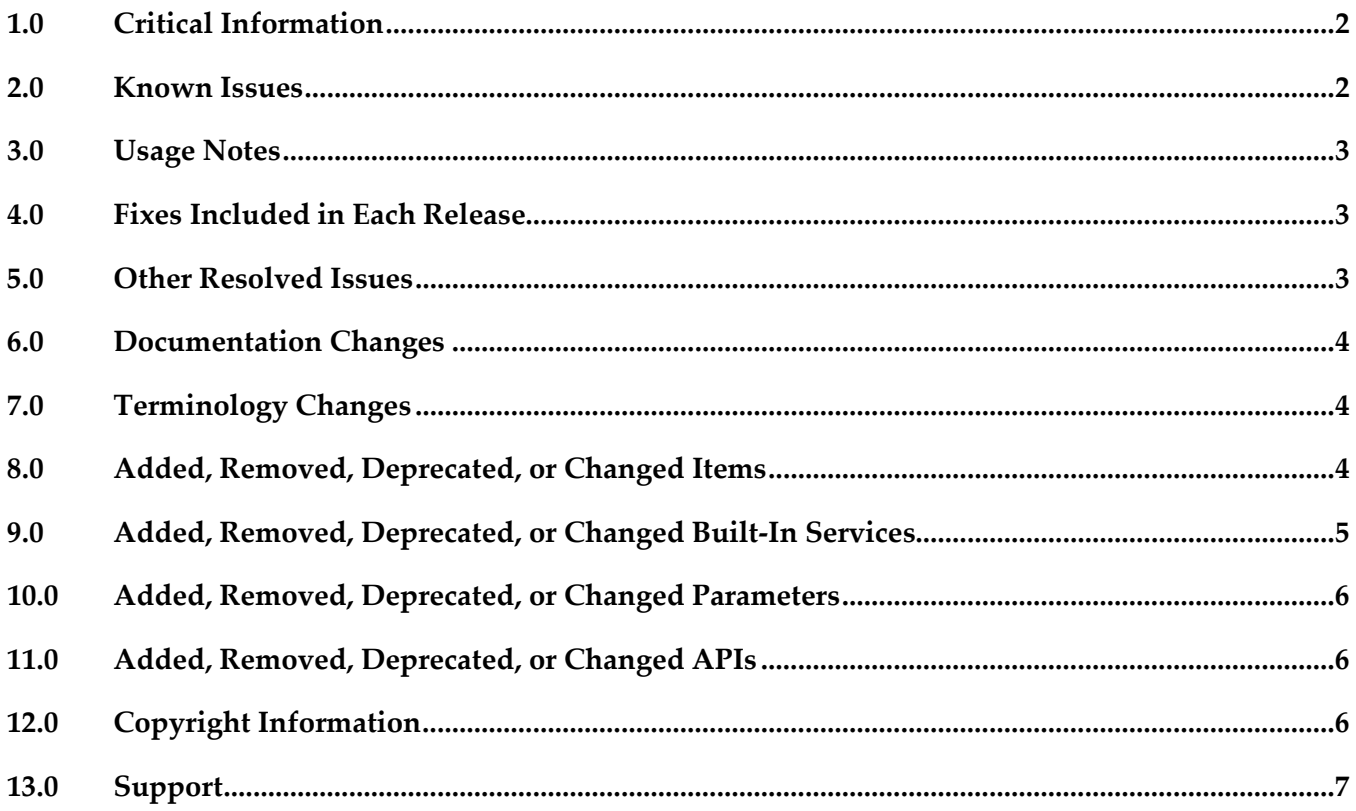

### <span id="page-1-0"></span>**1.0 Critical Information**

This section lists the critical issues for the current release that were known when this readme was published. For critical information found later, go to the Knowledge Center on the [Empower website.](https://empower.softwareag.com/)

<span id="page-1-1"></span>None.

### **2.0 Known Issues**

This section lists issues that were known for the current release when this readme was published. For known issues found later, go to the Knowledge Center on the **Empower website**.

■ SBP-837

Sometimes, child task creation fails when a group task contains many child tasks. There is currently no workaround for this issue.

SBP-833

Cannot create a saved search for tasks, if you specify user(s) in the search criteria. There is currently no workaround for this issue.

SBP-824

Sometimes, Business Console user interface hangs if you use the user picker to select a user for a task.

To work around this issue, log off and re-login.

■ SBP-783

SAML token expires if the time zone is different for Task Engine and My webMethods Server configured with Business Console.

To work around this issue, make sure that My webMethods Server and Task Engine for Business Console are in the same time zone.

■ SBP-645

Sometimes, the 'Tasks That Expire Today' filter does not work correctly. There is no work around for this issue.

### <span id="page-2-0"></span>**3.0 Usage Notes**

This section provides additional information you need to work with the current release of webMethods Business Console.

<span id="page-2-1"></span>None.

### **4.0 Fixes Included in Each Release**

This section lists the fixes that have been included in each release. Go to the Knowledge Center on the [Empower website](https://empower.softwareag.com/) for detailed information about fixes.

### *Release 9.8*

- **•** SBP 9.7 Runtime Fix2
- SBP\_9.7\_Portal\_Fix2
- SBP\_9.7\_Runtime\_Fix1
- SBP\_9.7\_Portal\_Fix1

#### *Release 9.7*

<span id="page-2-2"></span>None.

### **5.0 Other Resolved Issues**

This section lists the issues that were resolved in each release but were not part of the fixes listed in the previous section.

### *Release 9.8*

SBP-734

Business Console does not display the business data of a task, if the task type name contains "." character.

This issue is resolved.

■ SBP-654

Business Console does not update the task contributor list when the task is accepted in the Task Detail tab.

This issue is resolved.

### *Release 9.7*

<span id="page-3-0"></span>None.

### **6.0 Documentation Changes**

This section describes significant changes to the documentation in each release, such as the addition, relocation, or removal of product guides, online help, chapters, or other major content.

#### *Release 9.8*

- Added context-sensitive online help.
- Updated the *Working with Business Console* guide to include description for using group tasks, saved searches, and the user interface customization options.

### *Release 9.7*

<span id="page-3-1"></span>The new *Working with Business Console* guide describes the features available in Business Console.

### **7.0 Terminology Changes**

#### *Release 9.8*

None.

#### *Release 9.7*

<span id="page-3-2"></span>None.

### **8.0 Added, Removed, Deprecated, or Changed Items**

This section lists features, functionality, controls, portlets, properties, or other items that have been added, removed, deprecated, or changed.

#### *Release 9.8*

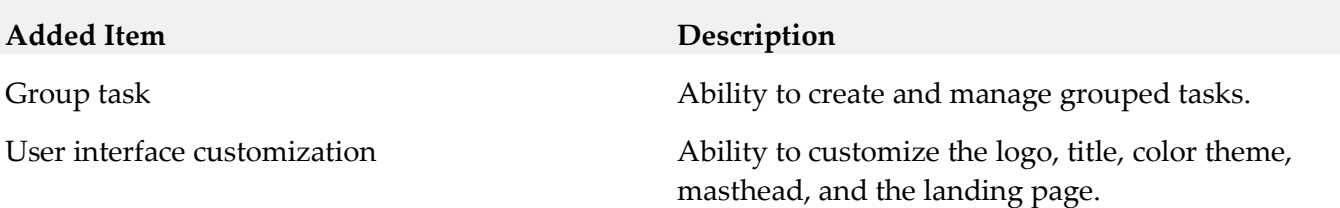

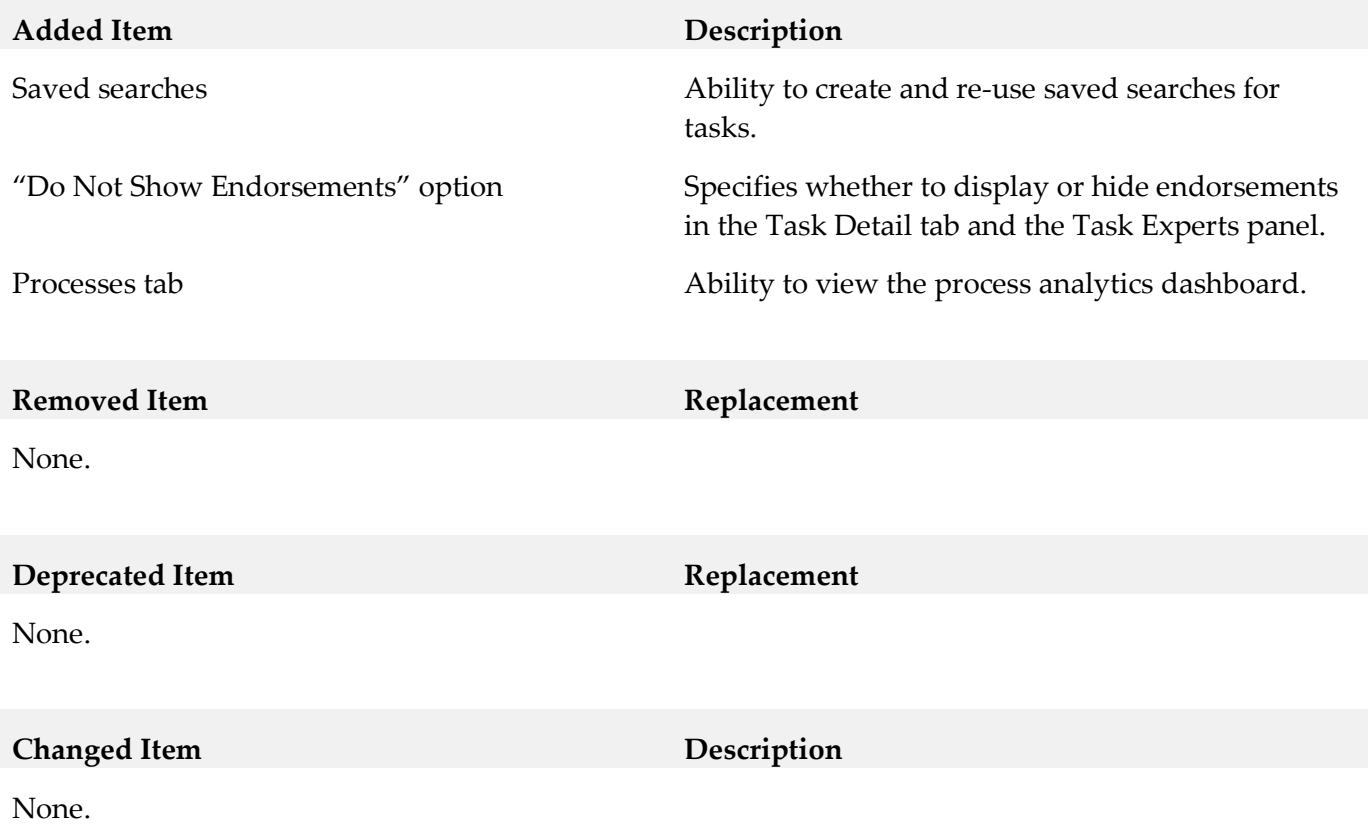

#### *Release 9.7*

<span id="page-4-0"></span>None.

# **9.0 Added, Removed, Deprecated, or Changed Built-In Services**

### *Release 9.8*

None.

#### *Release 9.7*

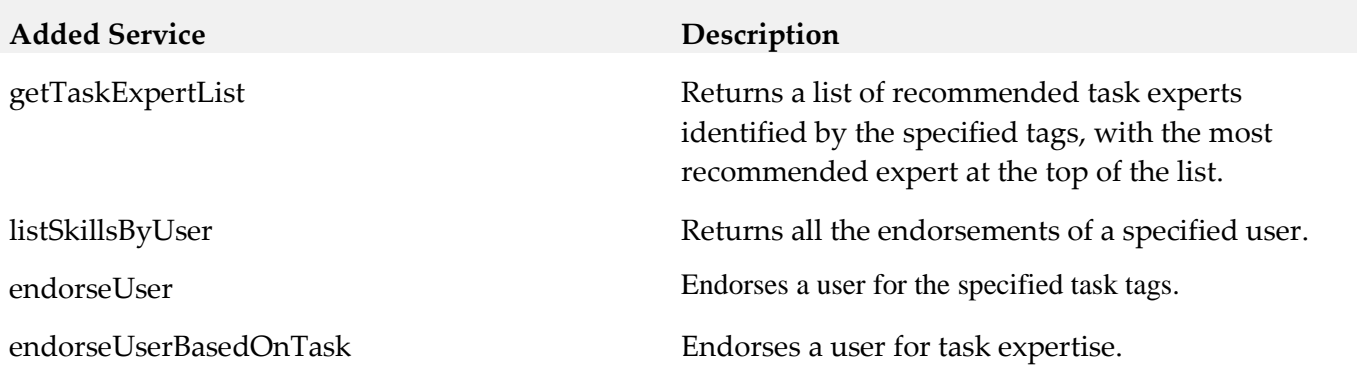

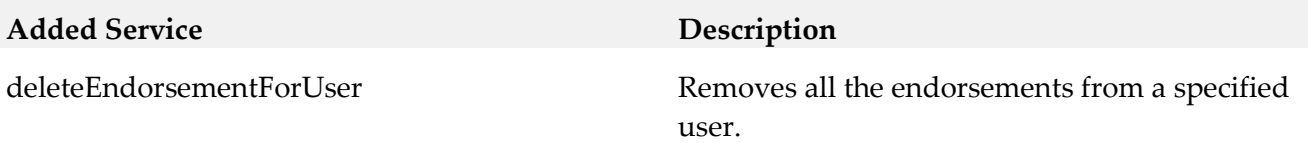

### <span id="page-5-0"></span>**10.0 Added, Removed, Deprecated, or Changed Parameters**

#### *Release 9.8*

None.

#### *Release 9.7*

<span id="page-5-1"></span>None.

### **11.0 Added, Removed, Deprecated, or Changed APIs**

### *Release 9.8*

None.

#### *Release 9.7*

<span id="page-5-2"></span>None.

## **12.0 Copyright Information**

Copyright © 2015 Software AG, Darmstadt, Germany and/or Software AG USA Inc., Reston, VA, USA, and/or its subsidiaries and/or its affiliates and/or their licensors.

The name Software AG and all Software AG product names are either trademarks or registered trademarks of Software AG and/or Software AG USA Inc. and/or its subsidiaries and/or its affiliates and/or their licensors. Other company and product names mentioned herein may be trademarks of their respective owners.

Detailed information on trademarks and patents owned by Software AG and/or its subsidiaries is located at [http://softwareag.com/licenses.](http://softwareag.com/licenses)

This software may include portions of third-party products. For third-party copyright notices, license terms, additional rights or restrictions, please refer to "License Texts, Copyright Notices and Disclaimers of Third Party Products". For certain specific third-party license restrictions, please refer to section E of the Legal Notices available under "License Terms and Conditions for Use of Software AG Products / Copyright and Trademark Notices of Software AG Products". These documents are part of

the product documentation, located a[t http://softwareag.com/licenses](http://softwareag.com/licenses) and/or in the root installation directory of the licensed product(s).

### <span id="page-6-0"></span>**13.0 Support**

Visit the **Empower website** to learn about support policies and critical alerts, read technical articles and papers, download products and fixes, submit feature/enhancement requests, and more.

Visit the [TECHcommunity website](http://techcommunity.softwareag.com/) to access additional articles, demos, and tutorials, technical information, samples, useful resources, online discussion forums, and more.

BC-RM-98-20150415